## **TUGAS AKHIR**

# **MODUL PEMBELAJARAN INTERAKTIF ELEKTRONIKA DASAR UNTUK PROGRAM KEAHLIAN TEKNIK AUDIO VIDEO SMK MUHAMMADIYAH 1 SUKOHARJO MENGGUNAKAN MACROMEDIA FLASH 8**

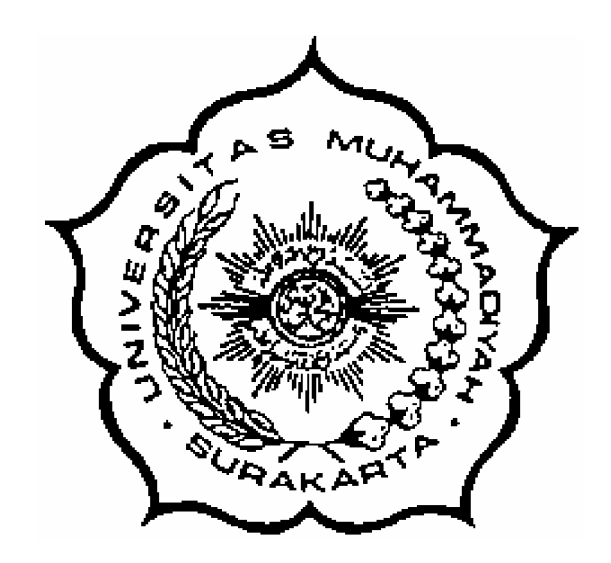

Diajukan untuk Memenuhi Tugas dan Syarat-syarat Guna Memperoleh Gelar Sarjana Teknik pada Fakultas Teknik Jurusan Teknik Elektro Universitas Muhammadiyah Surakarta

**Disusun Oleh :**

**NAMA : DEDI GUNAWAN NIM : D 400 040 066**

# **JURUSAN TEKNIK ELEKTRO FAKULTAS TEKNIK UNIVERSITAS MUHAMMADIYAH SURAKARTA**

**2008**

### **BAB 1**

#### **PENDAHULUAN**

#### **1.1 Latar Belakang**

Perkembangan dunia komputer saat ini begitu pesat, pada awalnya komputer digunakan sebagai alat penghitung untuk keperluan matematis saja. Seiring perkembangan jaman dan semakin majunya dunia komputer maka penggunaan komputer pun semakin beragam. Multimedia merupakan salah satu hasil dari perkembangan dunia komputer, dimana komputer digunakan untuk menggabungkan berbagai informasi antaralain suara, teks, dan gambar, sehingga menghasilkan suatu informasi yang menarik dan lebih mudah dipahami. Bentuk dari perkembangam multimedia sekarang ini ditunjukkan dengan munculnya berbagai tutorial dan modul pembelajaran interaktif. Modul pembelajaran interaktif merupakan suatu metode pembelajaran terbaru yang diharapkan dapat meningkatkan pemahaman dengan cepat. Tidak seperti metode belajar konfensional dimana siswa harus belajar dari membaca buku, sehingga terkadang terasa membosankan, kurang menarik, dan kadang sulit dipahami dari segi bahasa maupun pembahasannya.

Macromedia flash 8 profesional merupakan salah satu software yang dapat digunakan untuk membuat modul pembelajaran interaktif. Didukung dengan software program video editing, sound recorder dan pemrograman action script diharapkan akan menghasilkan modul pembelajaran interaktif yang bagus, bermutu dan mudah dipahami serta mudah diikuti

Salah satu modul yang akan dijadikan pembelajaran interaktif adalah pada mata pelajaran elektronika dasar. Elektronika dasar merupakan salah satu mata pelajaran yang diselenggarakan pada jurusan teknik elektro untuk program keahlian teknik audio video di SMK Muhammadiyah 1 Sukoharjo. Mata pelajaran ini diharapkan akan sangat mendukung kompetensi bagi para siswa jurusan ini, disamping itu mata pelajaran ini akan menjadi jembatan yang sangat baik untuk memahami konsep dasar perangkat-perangkat keras.

Konsep dari modul pembelajaran interaktif ini adalah bagaimana membuat siswa merasa nyaman dalam belajar, sehingga siswa dapat belajar dengan baik. Untuk itu diperlukan suatu desain program yang menarik dan penjelasan yang lengkap dari modul yang ada. Beberapa penjelasan dari modul akan diikuti dengan video atau rekaman peragaan langsung dari mulai penyediaan alat sampai pada proses kerja dan analisa

Program ini diimplementasikan dengan sistem operasi windows XP, flash player 7, dan didistribusikan dalam bentuk CD autorun yang dapat berjalan secara otomatis

#### **1.2 Perumusan Masalah**

Berdasarkan uraian diatas masalah yang ingin dipecahkan dapat diuraikan sebagai berikut :

- 1. Bagaimana membuat desain yang menarik dan interaktif
- 2. Bagaimana membuat tombol dengan action script untuk mengontrol movie clip

3. Bagaimana membuat video yang baik dan terkesan profesional dengan kualitas gambar dan suara yang baik

## **1.3 Batasan Masalah**

Dalam pembuatan tugas ahkir ini penulis membatasi masalah yang akan dibahas yaitu:

- 1. Bahan atau materi dari modul pembelajaran berasal dari sekolah yang bersangkutan
- 2. Program dibuat dalam bentuk CD dan file-file yang ada bersifat read-only,serta tidak terdapat database untuk menampung soalsoal latihan di dalam modul. Untuk itu soal latihan dibuat berupa paket-paket soal yang statis
- 3. Perancangan program meliputi desain, animasi dan actionscript

#### **1.4 Tujuan Penelitian**

Tujuan yang ingin dicapai dari penelitian ini adalah :

- 1. Merancang dan membuat program modul pembelajaran interaktif elektronika dasar dengan macromedia flash 8 dan Mengetahui pemrograman action script
- 2. Menghasilkan modul yang menarik dan mudah dipelajari sehingga dapat meningkatkan pemahaman siswa dengan cepat
- 3. Mengurangi penggunaan hardcopy modul

4. Membantu para guru dalam proses belajar mengajar terutama pada saat menjelaskan tentang komponen-komponen elektronika

## **1.5 Tinjauan Pustaka**

Program animasi macromedia flash 8 menyediakan pemrograman action script yang dapat digunakan untuk membuat interaksi di dalam movie. Action script bisa digunakan untuk memerintahkan movie melompat ke frame tertentu, memainkan movie, mengatur property dan yang lainnya. Penerapan action script pada frame akan memerintahkan frame untuk melakukan aksi pada saat movie mencapai frame tersebut.

Di dalam suatu interaktif movie, audien harus menggunakan keyboard atau mouse untuk melompat ke bagian tertentu di dalam movie, menggeser objek, maupun aksi lainnya yang kesemuanya itu dilakukan dengan menggunakan action script

#### **1.6 Gambaran Umum Program Aplikasi**

Secara ringkas program modul pembelajaran interaktif elektronika dasar menggunakan macromedia flash 8 dan pemrograman action script adalah : program merupakan aplikasi desktop yang dibuat dalam bentuk kepingan cd dengan dilengkapi kemampuan autorun, sehingga ketika cd dimasukkan program akan jalan dengan sendirinya

Tampilan selanjutnya berisi menu yang berupa bab-bab dari modul pembelajaran, setiap menu memiliki link. Pada saat suatu link diclick maka link akan membawa program ketujuan dari link tersebut atau yang berupa movie clipt, didalam movie clipt itu sendiri terdapat berbagi jenis animasi

Program ini diharapkan dapat memacu kreatifitas, sehingga setelah mempelajari dan mengikuti modul ini siswa dapat memahami konsep dari komponen-komponen dasar elektronika dan dapat menerapkannya dalam pembuatan suatu alat.

## **1.7 Pembuatan dan Pengujian Program**

- a. Alat dan bahan
	- 1. Komputer
	- 2. Handycam
	- 3. Program macromedia flash 8
	- 4. Program editing video ulead video studio 8
	- 5. Program sound recorder cool edit pro 2.0
- b. Langkah kerja pembuatan program
	- 1. Mencari ide atau gagasan
	- 2. Pengumpulan modul yang berupa sumber cetak
	- 3. Membuat scenario sedehana atau treatment
	- 4. Membuat rekaman praktikum
- 5. Merekam suara yang akan digunakan untuk movie dengan program cool edit pro 2.0
- 6. Pembuatan animasi interaktif dengan macromedia flash 8
- c. Pengujian

Pengujian dilakukan dengan menjalankan program, apakah program bisa berjalan baik atau tidak, bisa ditunjukkan dengan kualitas video dan suara yang dihasilkan serta ketepatan link yang dituju

d. Flowchart rencana pelaksanaan penelitian

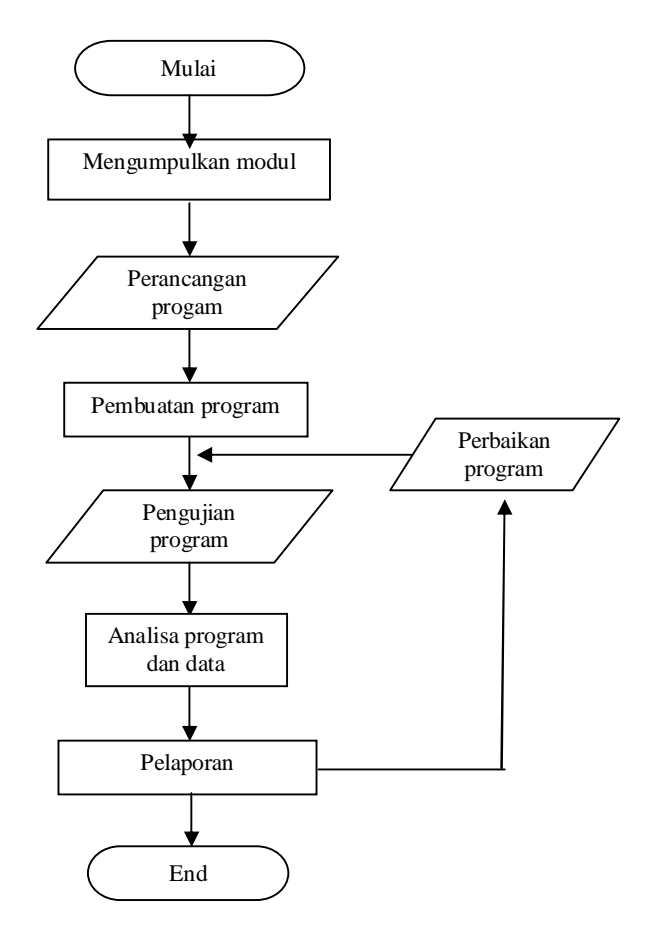

## **1.8 Sistematikan Laporan Tugas Akhir**

#### BAB I : PENDAHULUAN

Pada bab ini diuraikan mengenai latar belakang, rumusan masalah, tujuan penelitian, tinjauan pustaka, gambaran umum mengenai program aplikasi, pembuatan program dan pengujian, sistematika laporan tugas akhir, dan pustaka.

#### BAB II : LANDASAN TEORI DAN TELAAH PUSTAKA

Pada bab ini akan dijelaskan tentang landasan bagaimana dasar dari program ini secara keseluruhan mulai dari proses pembuatan desain hingga proses pembuatan program action script sehingga bisa menghasilkan modul pembelajaran interaktif yang baik dan mudah diikuti

## BAB III : PERENCANAAN

Pada bab ini dijelaskan mengenai perencanaan program mulai dari membuat desain, tombol-tombol interaksi, membuat video streaming, merekam suara, sampai pada penggabungan semua komponen agar bisa menjadi modul pembelajaran interaktif

## BAB IV : ANALISA DAN PENGUJIAN

Pada bab ini akan disajikan data-data hasil percobaan dan pengujian sekaligus analisa dari program aplikasi yang telah dibuat

## BAB V : PENUTUP

Pada bab ini dibahas tentang kesimpulan dari hasil pengujian dan analisa serta saran-saran yang disampaikan dalam menyempurnakan penulisan laporan yang telah dibuat.